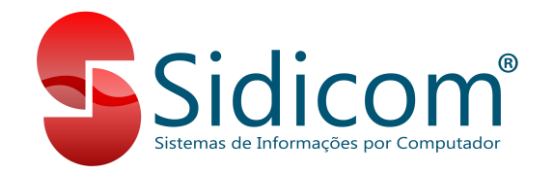

## **ATUALIAÇÃO MANUAL DA TABELA DO IBPT**

Para realizar a importação manual do arquivo com a tabela do IBPT, é necessário primeiramente realizar um cadastro no site. Para isto, verifique primeiramente a imagem abaixo.

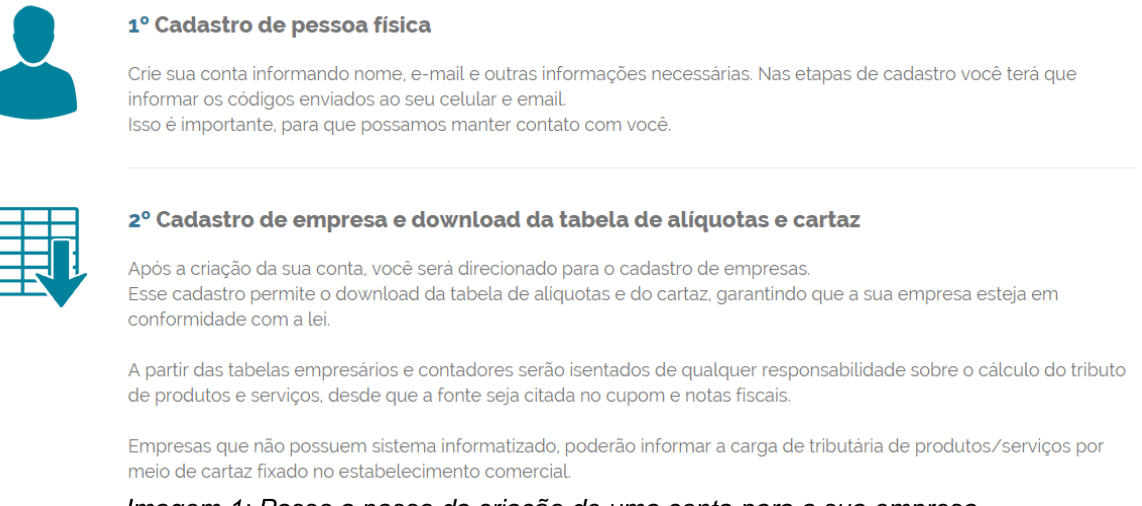

E

*Imagem 1: Passo a passo da criação de uma conta para a sua empresa.*

Após ler [o](https://deolhonoimposto.ibpt.org.br/Usuario/CriarConta)s passos acima, acesse o [site do IBPT](https://deolhonoimposto.ibpt.org.br/Usuario/CriarConta) e realize os cadastros de cada filial do sistema que emita NF-e e/ou NFC-e. Feito isto, realize o download a tabela para cada empresa cadastrada salvando o arquivo com um nome de fácil identificação (Ex.: Nomeie o arquivo da filial de código "*00*" como "*IBTP Filial 00.zip*").

Tendo realizado o download de todos os arquivos necessários, descompacte-os mantendo a nomenclatura inicial. Você pode ver um exemplo deste processo na imagem abaixo.

1

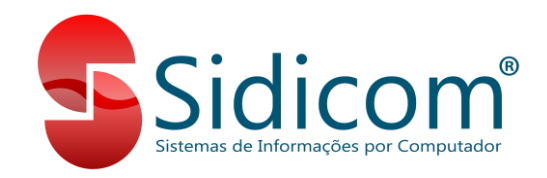

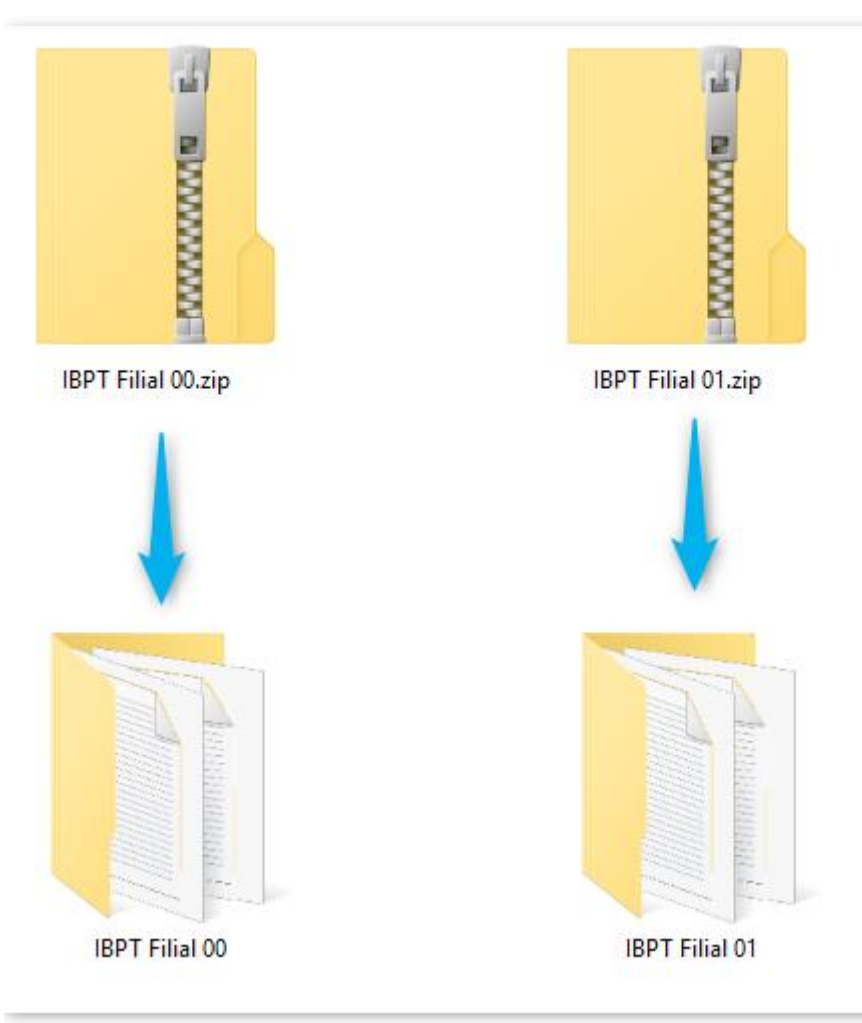

*Imagem 2: Exemplo de pastas criadas ao descompactar os arquivos obtidos do site do IBPT.*

Após descompactar as pastas, você deverá acessar o módulo de importação de dados do IBPT no Sidicom S4, através do menu "*Cadastros > Tabelas > Importação da tabela do IBPT*". Neste módulo, informe a filial que deseja importar a tabela e selecione a pasta que você descompactou com a identificação da filial. Lembre-se de selecionar a pasta correta para a filial informada, caso contrário as alíquotas importadas ficarão incorretas.

Repita este procedimento para as demais filiais, sempre verificando se a pasta selecionada confere com a filial informada. Veja um exemplo na imagem abaixo a configuração da tela do sistema para a importação dos dados para a filial 01.

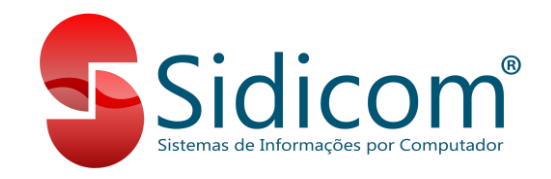

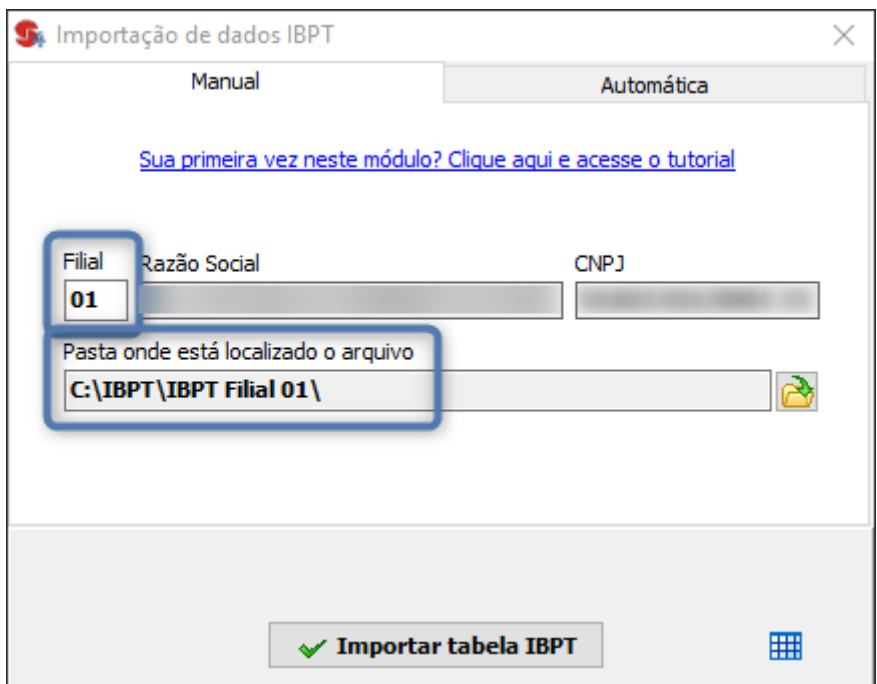

*Imagem 3: Módulo de importação de dados do IBPT configurado para a filial 01.*

Seguindo estes passos, o seu sistema estará pronto para emitir documentos fiscais com as alíquotas atualizadas do IBPT. Ao emitir uma NF-e ou NFC-e, a seguinte mensagem será adicionada às informações complementares da nota:

## **DADOS ADICIONAIS**

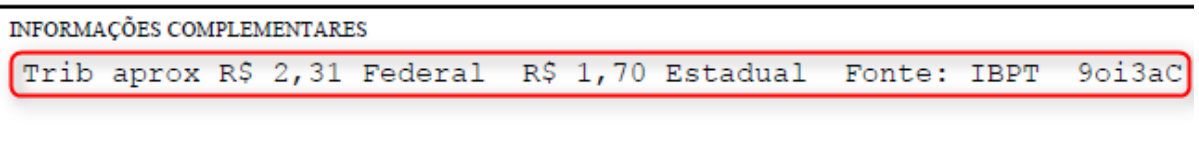

*Imagem 4: Mensagem padrão com os valores do IBPT em um DANFE de NF-e.*